CSE120: Computer Science: Principles

## **Lab 06: Develop A Web Page**

**Goal**: To get experience creating a Web page and using HTML. (There are many dialects of HTML. The one we are learning is called XHTML, which is newer; most people drop the "X". If you learned HTML in your past life, it probably wasn't XHTML.)

**Resources:** To do this assignment you will need to check the following information.

- Lecture 20 "3 Slide Introduction To HTML," the world's shortest intro to HTML http://www.cs.washington.edu/education/courses/120/11wi/lec/cse120wi11lec21.pdf
- The One Page Cheatsheet on HTML, linked on the Calendar page, and at http://www.cs.washington.edu/education/courses/120/11wi/lec/cheatsheet.pdf
- W3C HTML Tutorial, which teaches everything you need to know about it http://www.w3schools.com/html/default.asp

• W3C Cascading Style Sheet Tutorial, which teaches how to make a page fancy http://www.w3schools.com/css/default.asp

### *First Step: Create the World's Simplest Web Page*

Using your text editor (notepad++ if you are on a Windows computer, or TextWrangler if you are on a Mac), follow the steps at the HTML Tutorial Home page to create your first Web page. When you have saved the file as first.html, open it with Firefox or other browser. (It's OK to leave it on your computer; we're not publishing your work yet.)

## *Second Step: Make Your First Page Fancy*

Check out HTML Styles tutorial (see navigation links at left of HTML Tutorial Pages), and make your first page more stylish. You should use at least four different style specifications in your page. (If you need more text on your page to style, add it!)

After you've styled your page, scroll down the HTML Styles page and notice a list of HTML commands at the bottom that are "deprecated," written in red. If you are uncertain of the meaning of deprecated, read Wikipedia's definition: http://en.wikipedia.org/wiki/Deprecated

Obviously, we will not be using any deprecated features of HTML. (These became deprecated in later versions of HTML such as XHTML, which is why we don't use

#### them.)

## *Third Step: Create A Web Page*

Create a Web page that is interesting to you. It doesn't have to be complex, but it needs to contain three or more "items" (be creative), at least one image, and some other HTML features. Better pages will use more HTML or styling features. A **minimal** example is below. Remember that you can grab images off the Web, and use it for research. You cannot use it to "swipe" HTML code!

**Turn In:** Post the result on your Web site using the name lab06.html.

 $000$ 

**Great Quotations** 

**Great Quotations** 

# **Odd Quotes From Smart People**

÷

"644K ought to be enough for anybody" -- Bill Gates, Chairman of Microsoft

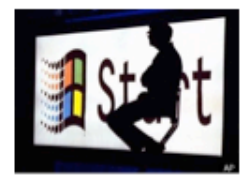

"There is no reason for any individual to have a computer in their home." -- Ken Olson, Chairman of Digital Equipment Corp

Spending an evening on the World Wide Web is much like sitting down to a dinner of Cheetos... two hours later your fingers are yellow and you're no longer hungry, but you haven't been nourished. -- Clifford Stoll, US Astronomer